# **baixar maquininha de caça níquel**

- 1. baixar maquininha de caça níquel
- 2. baixar maquininha de caça níquel :cupom betfair
- 3. baixar maquininha de caça níquel :propaganda pagbet

# **baixar maquininha de caça níquel**

#### Resumo:

**baixar maquininha de caça níquel : Faça parte da jornada vitoriosa em mka.arq.br! Registre-se hoje e ganhe um bônus especial para impulsionar sua sorte!**  contente:

ça negócios com todos os nossos jogos, recursos e promoções emocionantes sem baixar Para

tar-se aos nossos servidores, você deve abrir as seguintes portas de firewall: 701, ? - Centro de suporte 889-external-en.custhelp : app . respostas ; detalhe

## **baixar maquininha de caça níquel**

O Bet365 é a melhor casa de apostas online, que oferece aos seus usuários uma ampla variedade de esportes e competições em baixar maquininha de caça níquel que é possível realizar apostas pré-jogo e ao vivo. Além disso, a Bet365 oferece um aplicativo para dispositivos móveis Android e iOS, o que torna a experiência de apostar ainda mais emocionante e conveniente.

### **baixar maquininha de caça níquel**

Para baixar o aplicativo Bet365 no seu dispositivo Android, acesse o site da casa diretamente pelo seu navegador móvel. Em seguida, desloque a tela para encontrar a opção "Ver todos os apps da Bet365". Clique nesta opção e selecione o aplicativo Bet365. Em seguida, conclua o download e a instalação do aplicativo em baixar maquininha de caça níquel seu dispositivo.

### **Como Baixar o Aplicativo Bet365 no seu Dispositivo iOS**

Para baixar o aplicativo Bet365 no seu dispositivo iOS, acesse a App Store e insira "Bet365" na barra de pesquisa. Em seguida, selecione o aplicativo Bet365 nos resultados de pesquisa e clique no botão "Obter" para iniciar o download e a instalação do mesmo no seu dispositivo.

### **Cadastre-se e Faça seu Primeiro Depósito**

Após instalar o aplicativo Bet365 em baixar maquininha de caça níquel seu dispositivo móvel, é necessário criar uma conta e realizar um depósito. Para criar uma conta, acesse o aplicativo e clique no botão "Registrar". Em seguida, preencha o formulário de registro com suas informações pessoais e faça seu primeiro depósito usando um método de pagamento de baixar maquininha de caça níquel preferência.

#### **Aproveite os Melhores Jogos e ofertas**

Com o aplicativo Bet365 instalado em baixar maquininha de caça níquel seu dispositivo móvel, você terá acesso às melhores ofertas de apostas em baixar maquininha de caça níquel esportes, além de uma variedade de mercados e competições em baixar maquininha de caça níquel que é possível realizar apostas ao vivo. Além disso, o aplicativo oferece recursos adicionais, como notificações em baixar maquininha de caça níquel tempo real e um centro de contas, para que você possa gerenciar facilmente suas apostas e ter uma experiência de apostas única.

### **Perguntas Frequentes:**

- Como faço para fazer uma aposta no Bet365 app?
- Para fazer uma aposta no Bet365 app, é necessário efetuar o login na baixar maquininha de caça níquel conta, selecionar o esporte e o evento esportivo desejado, navegar pelos mercados, escolher a opção desejada e defini-la no boletim de aposta.
- $\cdot$  É seguro realizar apostas no Bet365 app?
- Sim, o Bet365 app é seguro e confiável, e garante a privacidade e segurança dos dados e informações pessoais dos seus usuários.

# **baixar maquininha de caça níquel :cupom betfair**

Adicionar ao a tela inicial Filtragem de conteúdo Requerer senha para compras . Você também pode consultar as

.

# **baixar maquininha de caça níquel**

No Brasil, estão disponíveis cinco casas de apostas esportivas licenciadas, são elas: Sazka, Synot Tip, Chance, Fortuna e Tipsport.

Casas de apostas oferecem diferentes tipos de aposta a esportivas, mas um dos mais populares é a linha de dinheiro, ou seja, apostas simples, onde basta acertar qual equipe ou jogador vencerá um jogo ou competição.

Então, se você quiser fazer a baixar maquininha de caça níquel aposta, terá que ir a alguma loja dessas casas para se registrar pessoalmente antes de fazer o download do seu esporte Bet.

É importante salientar que, dependendo da casa de apostas escolhida, os métodos de pagamento podem variar. Algumas podem oferecer diferentes opções além de dinheiro, como cartões de crédito, billeterias eletrônicas ou outras modalidades.

### **baixar maquininha de caça níquel**

- 1. Escolha uma casa de apostas esportivas licenciada no Brasil e acesse o site oficial.
- 2. Se inscreva preenchendo os dados pessoais solicitados (RG, CPF etc.) e clique em baixar maquininha de caça níquel "Registrar".
- 3. Procure pela opção "Fazer o download do esporte Bet" ou "Minha conta" no site e realize o login usando os dados cadastrados.
- Escolha o evento esportivo desejado para fazer a baixar maquininha de caça níquel aposta{" 4. "} Seja qual for o seu palpite, não se esqueca de verificar as cotações oferecidas antes de realizar a aposta.
- 5. Confirme a aposta e aguarde o resultado do evento.

Caso seja sortudo e acerte baixar maquininha de caça níquel aposta, poderá efetuar o saque do

prêmio em baixar maquininha de caça níquel dinheiro.

Este artigo aborda o processo de se inscrever e fazer o download do esporte Bet no Brasil. Com informações atualizadas sobre as empresas licenciadas para oferecer apostas esportivas, é possível compreender as diferentes modalidades e como realizar uma aposta simples com sucesso seguindo os passos detalhados passo a passo. Não perca tempo e tente agora mesmo baixar maquininha de caça níquel sorte!

# **baixar maquininha de caça níquel :propaganda pagbet**

#### **Câmara dos Deputados aprova reforma tributária com imposto zero em baixar maquininha de caça níquel medicamentos**

Por Poliana Casemiro, baixar maquininha de caça níquel – Brasília

11/07/2024 09h14 - Atualizado 11/07/2024

A Câmara dos Deputados aprovou nesta quarta-feira (10) a proposta principal de regulamentação da reforma tributária. O texto inclui uma lista de mais de 300 medicamentos que vão ter imposto zero e, com isso, vão ficar mais baratos.

Na lista estão medicamentos populares como losartana (usado para o tratamento de pressão alta), insulina (para o controle da diabetes), isotretinoína (para controle da acne), além de remédios para ansiedade, como Diazepan.

Confira a lista completa {nn}.

Como funcionaria na prática?

Segundo a Agência Nacional de Vigilância Sanitária (Anvisa), os impostos incluídos no valor dos medicamentos são:

- $\cdot$  ICMS
- $\cdot$  IPI
- Contribuição para o PIS/Pasep
- Cofins

No entanto, o ICMS é o com maior impacto, podendo ser de mais de 20% em baixar maquininha de caça níquel alguns medicamentos.

 A Anvisa tem um painel que acompanha o preço máximo dos medicamentos comprados pelo país e a taxa de ICMS cobrada por cada um deles. ({nn})

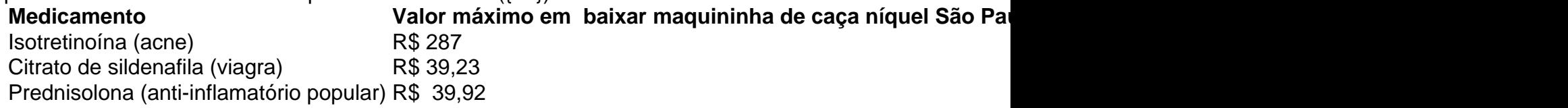

Além da isenção, o projeto ainda prevê imposto reduzido (correspondente a 40% da alíquota geral) para todos os outros medicamentos registrados na Anvisa ou produzidos por farmácias de manipulação.

 A regulamentação ainda precisa ser votada na Câmara e no Senado e, depois, sancionada pelo presidente Luiz Inácio Lula da Silva. Até lá, o texto pode mudar e os descontos não começam a valer.

Author: mka.arq.br

Subject: baixar maquininha de caça níquel

Keywords: baixar maquininha de caça níquel

Update: 2024/8/13 8:37:30